### **Inhalt**

1 Spielbrett, 4 Disney Princess Spielfiguren (mit Ständern), 24 Wunsch-Chips, 4 Geschenk-Chips, 4 quadratische Wappen-Chips, 12 runde Wappen-Chips, 1 zweiteiliges Wunschrad (Kunststoff), 1 Wunschscheibe, 1 Würfel-

DPIELDER

**ÜNSCHIR** 

# **Ziel des Spiels**

Mit deiner Prinzessin alle drei Wünsche zu sammeln und dein Geburtstagsgeschenk zu finden.

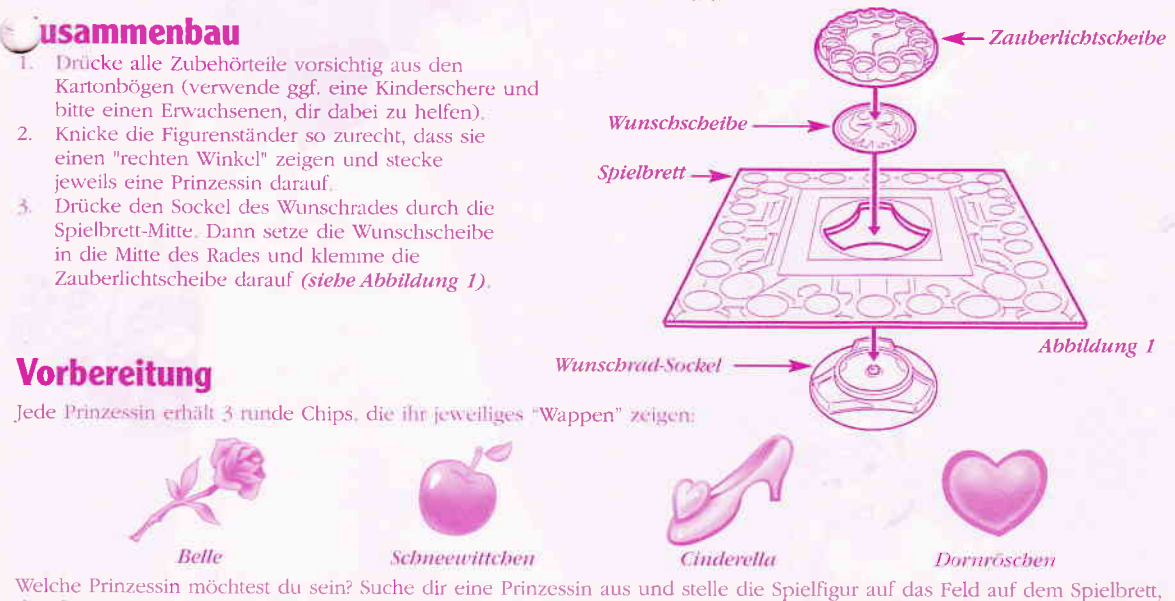

das dein Wappen zeigt. Dann stapele deine Wappen-Chips neben deiner Prinzessin auf dem Spielbrett auf. jsche die 24 Wunsch- Chips und stapele sie umgedreht (mit dem Bild nach unten) auf. Dann zähle, wie viele Spieler ihr skid und hebe die dreifache Menge Wunsch- Chips ab. Beispiel: Wenn ihr zu zweit spielt, hebst du 6 Wunsch- Chips ab  $(3 \times 2 = 6)$ . Lege alle diese Wunsch- Chips auf das Wunschrad.

Mische die 4 quadratischen Wappen-Chips. Dann lege jeweils einen dieser Chips umgedreht auf einen der Schlosstürme. Achte darauf, dass niemand die Bilder sieht, die sich auf der anderen Seite der Wappen-Chips verbergen! Danach legst du jeweils einen Geschenk-Chip aufgedeckt auf diese 4 Wappen-Chips (siehe Abbildung 2).

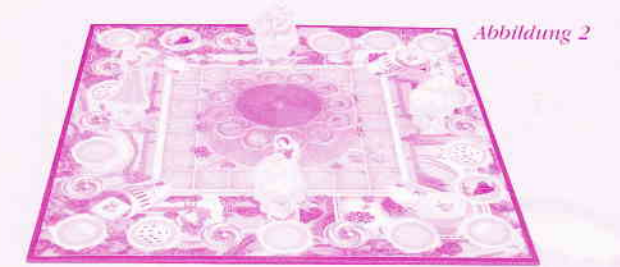

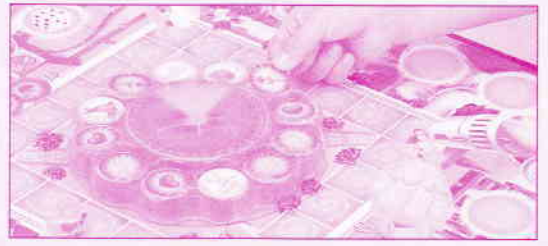

Abbildung 3: Und los gebt's!

#### **Spielen**

- Sieh dir einmal die verschiedenen Wünsche gut an, die sich auf dem Wunschrad befinden. Der jüngste Spieler beginnt, wählt einen Wunsch aus und legt einen seiner runden Wappen-Chips aufgedeckt auf diesen Wunsch-Chip. Dann ist der nächste Spieler an der Reihe, sucht sich ebenfalls einen Wunsch aus und legt seinen Wappen-Chip darauf. Macht so lange weiter, bis jeder Spieler 3 Wünsche gewählt hat. Dann kann die aufregende Suche beginnen!
- Nun beginnt wieder der jüngste Spieler, würfelt und zieht mit seiner Prinzessin die Felderanzahl weiter, die er gewürfelt  $2.$ hat. Achtung! Du darfst zwar in jede Richtung wandern, aber du läufst mit deiner Prinzessin nur um den äußeren Pfad des Spielbretts! Wenn du auf einem bestimmten Feld landest, führst du die Anweisung aus, die dieses Feld dir vorgibt (siehe Abschnitt "Das Spielbrett"). Danach ist dein linker Nachbar an der Reihe.

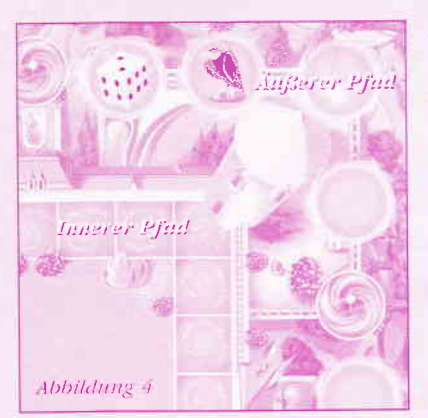

- 3. Du darfst nicht auf einem Feld stehen bleiben, auf dem bereits eine andere Prinzessin steht. Falls du also dieses Feld gewürfelt hast, stellst du deine Prinzessin einfach auf das nächste freie Feld.
- Wenn du alle 3 Wünsche gesammelt hast (siehe Abschnitt "Drehe das Wunschrad"), darfst du das Schloss (durch irgendein Tor) betreten und versuchen, dein Geburtstagsgeschenk zu finden.
- Hier wanderst du auf dem inneren Pfad des Spielbretts und darfst jede beliebige Richtung einschlagen. Wenn du einen Tunn erreichst, darfst du (und nur du!) den Geschenk-Chip hochheben und gunz geheim einen Blick auf den Wappen-Chip werfen, der dort liegt (du musst nicht mit genatier Würfelzahl dort ankommen). Stimmt das Bild mit deinem Wappen überein? Herzlichen Glückwunsch! Denn dann hast du das Geschenk gefunden, das dein Prinz für dich hinterlegt hat. Falls es nicht dein Wappen zeigt, legst du beide Chips wieder zurück und suchst weiter wenn du wieder an der Reihe bist.

Hinweis: Befindet sich eine andere Prinzessin auf dem Feld, auf dem dulanden möchtest oder bei dem Turm, den du durchsuchen willst, wanderst du mit deiner Prinzessin zum nächsten freien Feld weiter

#### **Gewonnen!**

Die Prinzessin: die als erstes ihr Geburtstagsgeschenk findet gewinnt das Spiel!

## Das Spielbrett

Wenn du auf einem leeren Feld landest, wartest du dort, bis du wieder an der Reihe bist. Alle anderen Felder zeigen bestimmte Anweisungen, die du ausführen musst:

#### Drehe das Wunschrad

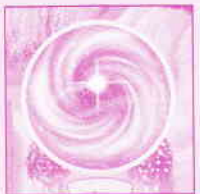

#### Wenn du auf einem solchen Feld landest, drehst du das Wunschrad!

Du darfst irgendeinen der Wünsche nehmen, die vollständig vom Zauberlicht erfasst werden. Falls nicht dein eigener Wunsch, sondern der einer anderen Prinzessin vom Zauberlicht erfasst wird, musst du diesen nehmen. Heben diesen Wunsch und den Wappen-Chip vom Wunschrad. Hinweis: Sei nicht traurig, wenn du deine eigenen Wünsche nicht sammeln konntest - du hast später noch die Chance. Wünsche mit einem anderen Spieler zu tauschen (siehe Abschnitt "Wünsche tauschen"). Wenn unter dem Zauberlicht kein einziger Wunsch erscheint, nachdem du das Wunschrad gedreht hast, drehst du einfach noch einmal!

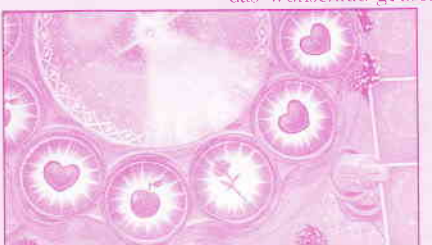

Hast du bereits alle deine 3 Wünsche gesammelt, darfst du keinen weiteren Wunsch mehr vom Wunschrad nehmen. Landest du in diesem Fall auf dem Feld "Drehe das Wunschrad", tust du einfach so, als wäre es ein leeres Feld und wartest dort, bis du wieder an der Reibe bist. Wenn sich auf dem Wunschrad keine Wünsche mehr befinden und alle Wünsche verteilt wurden, betrachtest du das Drehe das Wunschrad-Feld als "Wünsche tauschen - Feld. Hierdurch kannst du deine eigenen 3 Wünsche noch schneller sammeln!

Hier darfst du zwischen dem Herz und der Rose wählen. Den Apfel aber darfst du nicht nehmen, da er nur teilweise vom Zauberlicht erfasst wird.

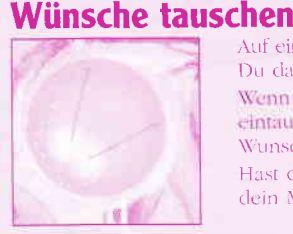

Auf einem solchen Feld hast du die Möglichkeit, von einem anderen Spieler einen Wunsch zu erhalt Du darfst irgendeinen deiner gesammelten Wünsche mit einem Wunsch eines Mitspielers tausch Wenn ein Mitspieler einen Wunsch besitzt, den du gerne hättest, du aber nichts dagegen eintauschen kannst, hast du Pech gehabt! In diesem Fall musst du warten, bis du über einen Wunsch-Chip verfügst, den du gar nicht haben wolltest.

Hast du bereits deine eigenen 3 Wünsche gesammelt, kannst du nicht mehr tauschen und auch dein Mitspieler darf dir keinen dieser Wünsche nehmen.

## Noch einmal würfeln

www.disney.com

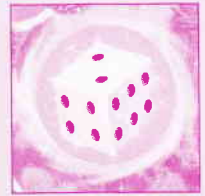

Wenn du auf einem Würfel-Feld landest bist du noch einmal an der Reihe

colori ed i dettagli del contenuto possono variare da quanto illustrato.

## Aussetzen

Upps = falls du auf dem Raben landest setzt du die nächste Runde aus:

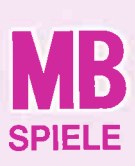

C 2002 Hashro International Inc. Alle Rechte vorbehalten.<br>
Vertrieb in Deutschland durch Hashro Deutschland GmbH, Overweg 29, D-59:04 Soest. Tel. 02921 965343.<br>
Vertrieb in Österreich durch Hashro Ostenreich GmbH, Overweg 2002 Hasbro International Inc. Alle Rechte vorbehalten

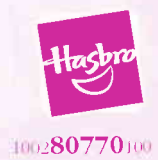